## **Manual Konfigurasi Mikrotik**>>>CLICK HERE<<<

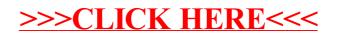